# Grid-Aware Numerical Libraries

#### Using ScaLAPACK and PETSc on the Grid

#### Jack Dongarra University of Tennessee

http://hipersoft.rice.edu/stc\_site\_visit/talks/numlib.pdf

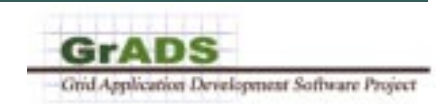

# Grid-Aware Numerical Libraries

• Using ScaLAPACK and PETSc on the Grid: Early Experiences

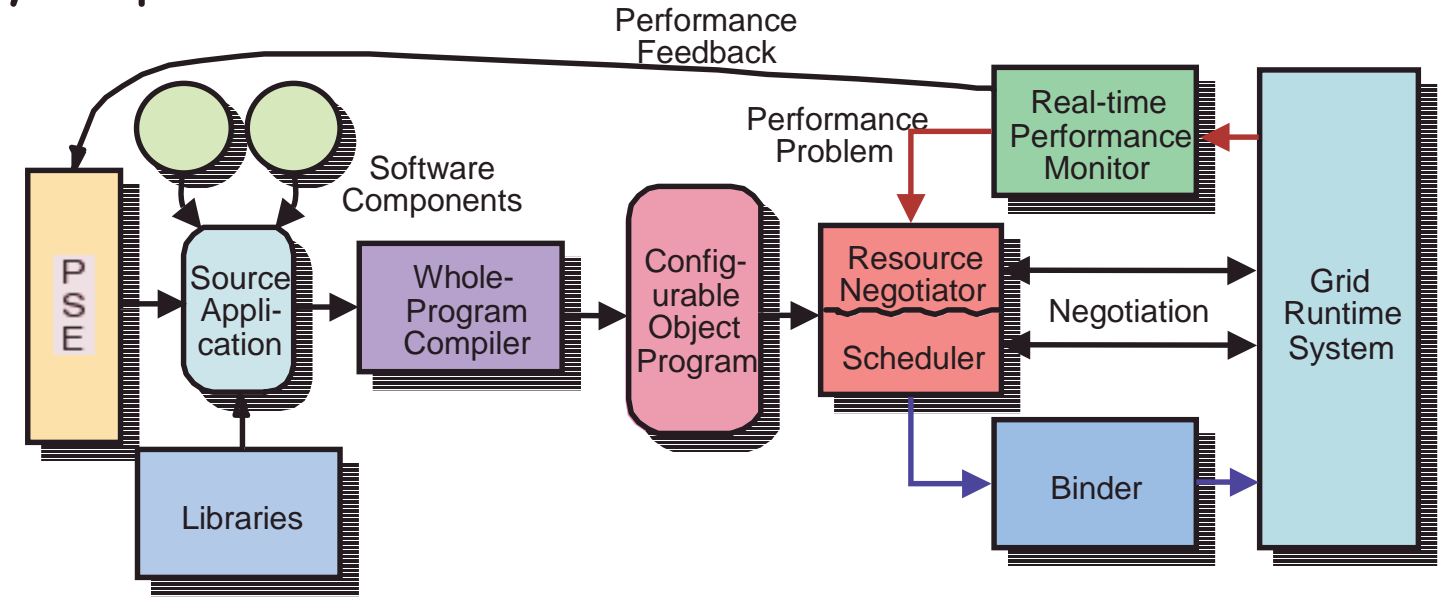

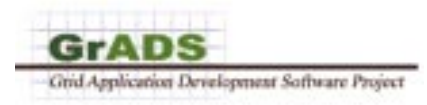

# Grid-Aware Numerical Libraries

• Using ScaLAPACK and PETSc on the Grid: Early Experiences

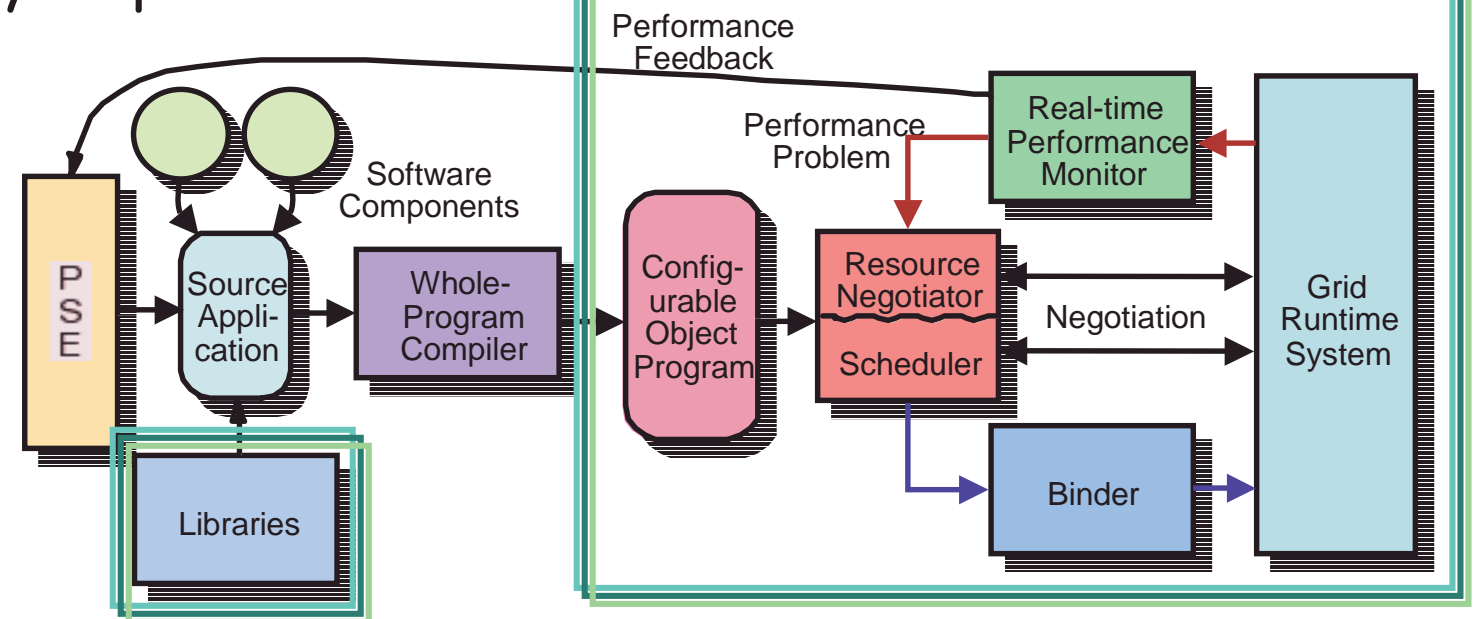

In some sense ScaLAPACK not an ideal application for the Grid.

Expanded our understand how various GrADS component fit together.

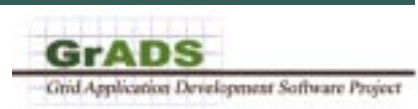

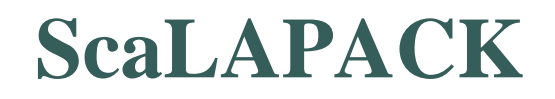

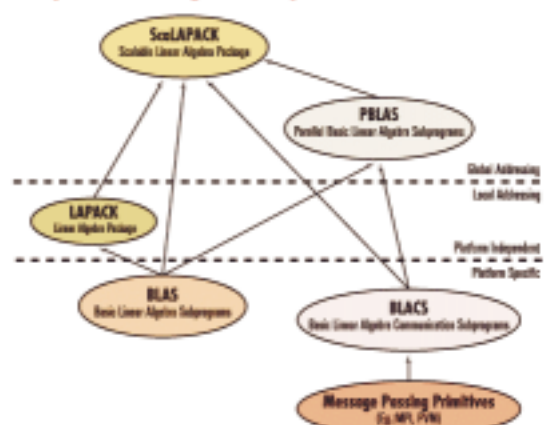

- ˇScalAPACK is a portable distributed memory numerical library
- $\bullet$ Complete numerical library for dense matrix computations
- $\bullet$ Designed for distributed parallel computing (MPP & Clusters) using MPI
- $\bullet$ One of the first math software packages to do this
- $\bullet$ Numerical software that will work on a heterogeneous platform
- ˇFunding from DOE, NSF, and DARPA
- $\bullet$ In use today by IBM, HP-Convex, Fujitsu, NEC, Sun,<br>SGI, Cray, NAG, IMSL, …
	- $\overline{\phantom{a}}$   $\overline{\phantom{a}}$   $\overline{\phant$

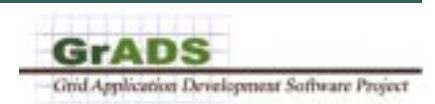

### **ScaLAPACK Grid Enabled**

- Implement a version of a ScaLAPACK library routine that runs on the Grid.
	- ˇ $-$  Make use of resources at the user's disposal
	- $-$  Provide the best time to solution
	- $-$  Proceed without the user's involvement
- Make as few changes as possible to the numerical software.
- Assumption is that the user is already "Grid enabled" and runs a program that contacts the execution environment to determine where the execution should take place.

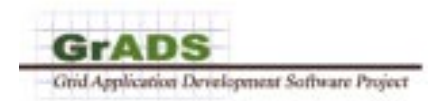

# **To Use ScaLAPACK <sup>a</sup> User Must:**

- ˇDownload the package and auxiliary packages (like PBLAS, BLAS, BLACS, & MPI) to the machines.
- Write a SPMD program which
	- $\blacksquare$  Sets up the logical 2-D process grid
	- $\blacksquare$  Places the data on the logical process grid
	- $\overline{\phantom{a}}$   $\overline{\phantom{a}}$   $\overline{\$
	- $\overline{\phantom{a}}$   $\overline{\phantom{a}}$   $\overline{\$
- The user must allocate the processors and decide the number of processes the application will run on
- The user must start the application
	- "mpirun -np *N* user\_app"
		- Note: the number of processors is fixed by the user before the run, if problem size changes dynamically ...
- ˇUpon completion, return the processors to the pool of resources

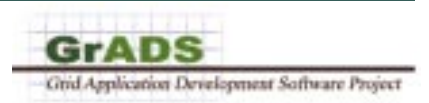

## **GrADS Numerical Library**

- Want to relieve the user of some of the tasks
- Make decisions on which machines to use based on the user's problem and the state of the system
	- Determinate machines that can be used
	- $\overline{a}$  -Optimize for the best time to solution
	- -Distribute the data on the processors and collections of results
	- -Start the SPMD library routine on all the platforms
	- -Check to see if the computation is proceeding as planned
		- ˇ- If not perhaps migrate application

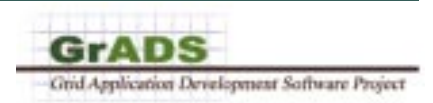

#### **GrADS Library Sequence**

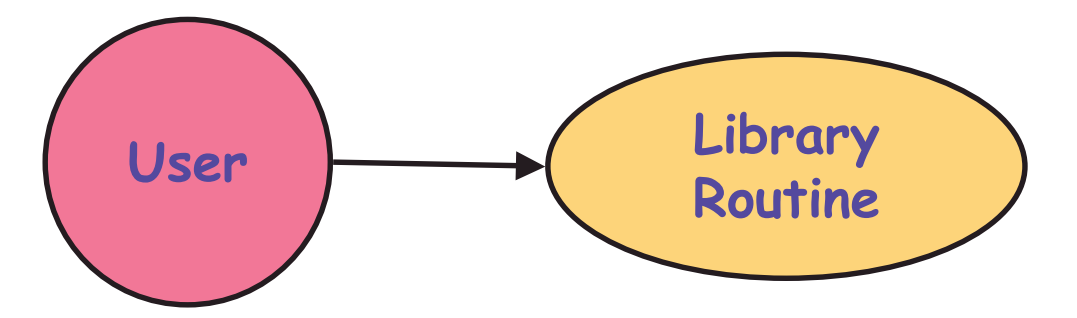

 $\bullet$ Has "crafted code" to make things work correctly and together.

Assumptions: Autopilot Manager has been started and Globus is there.

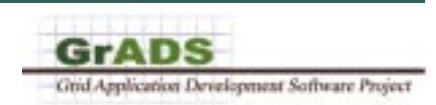

#### **Resource Selector**

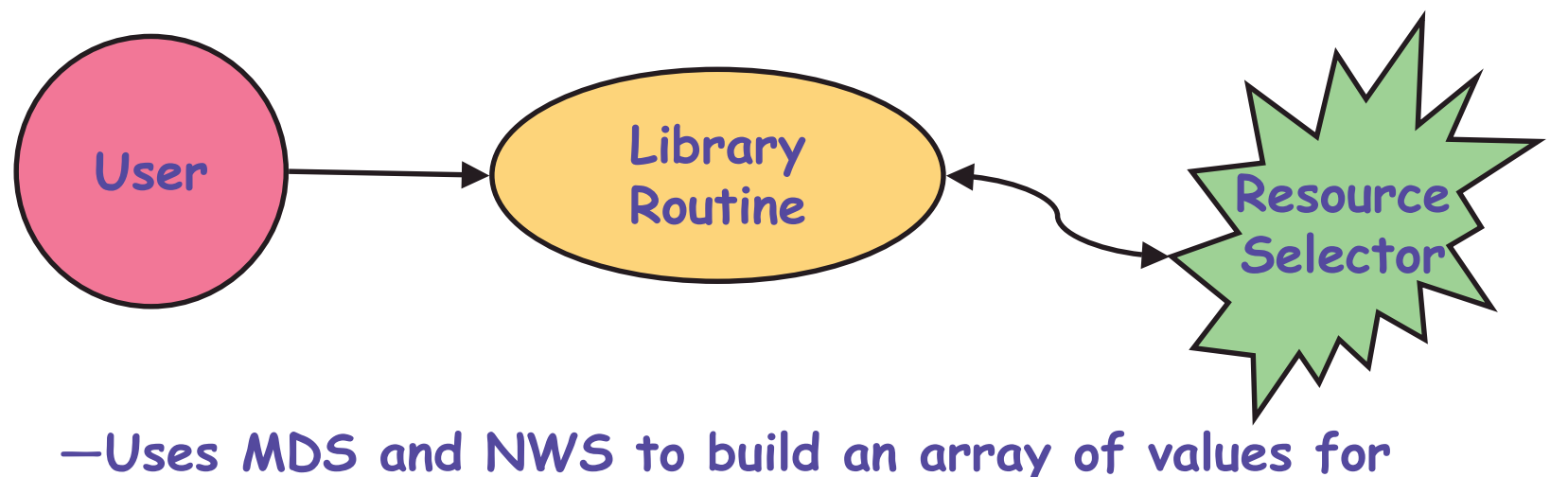

- the machines that are available for the user.
	- ˇ- 2 matrices (bw,lat) 2 arrays (cpu, memory available)
	- ˇ**Matrix information is clique based**
- -On return from RS, Crafted Code filters information to use only machines that have the necessary software and are really eligible to be used.

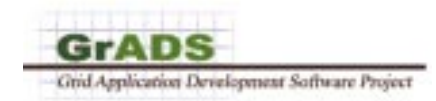

#### **Arrays of Values Generated by Resource Selector**

#### ˇClique based

- $-2$  @ UT, UCSD, UIUC
	- Part of the MacroGrid
- Full at the cluster level and the connections (clique leaders)
- -Bandwidth and Latency information looks like this
- Linear arrays for CPU and **Memory**
- $\bullet$ Matrix of values are filled out to generate a complete, dense, matrix of values.
- $\bullet$ At this point have a workable coarse grid.
	- Know what is available, the connections, and the power of the machines

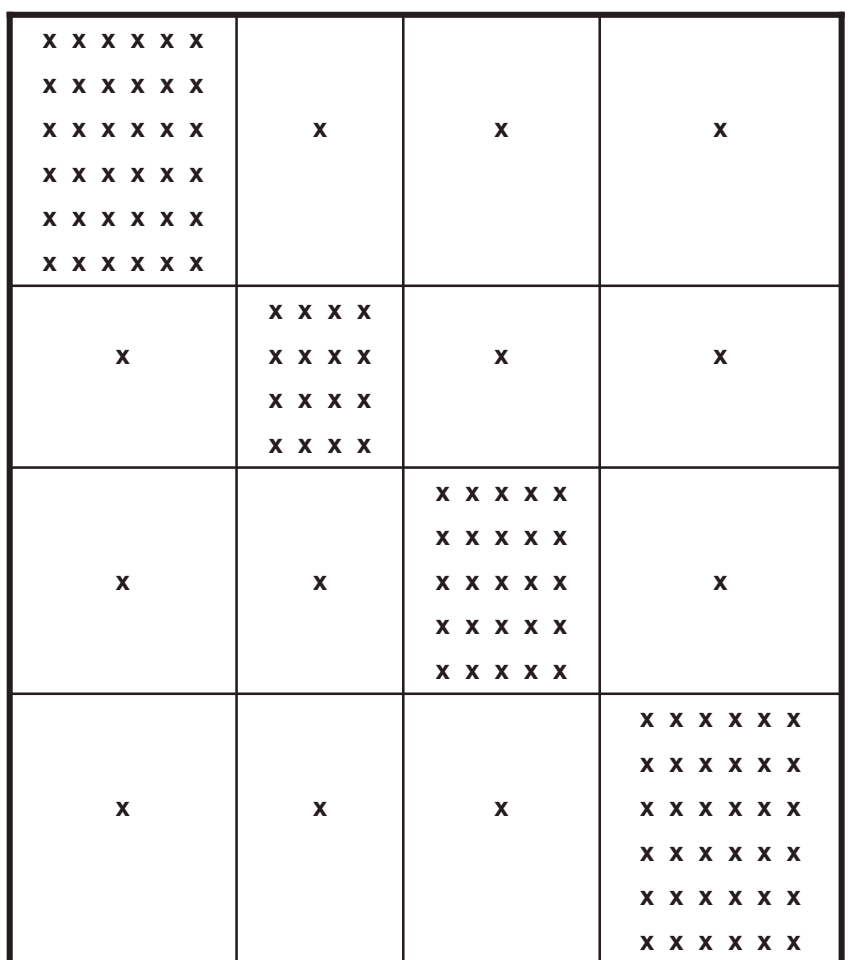

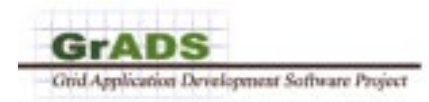

$$
T(n, p) = C_f t_f + C_v t_v + C_m t_m
$$
  
\n
$$
C_f = \frac{2n^3}{3p} - \text{Total number of floating-point operations}
$$
  
\n
$$
C_v = (3 + \frac{1}{4}\log_2 p)\frac{n^2}{\sqrt{p}} - \text{Total number of data items communicated per processor}
$$
  
\n
$$
C_m = n(6 + \log_2 p) - \text{Total number of messages}
$$
  
\n
$$
t_f - \text{Time per floating point operation}
$$
  
\n
$$
t_v - \text{Time per data item communicated}
$$
  
\n
$$
t_m - \text{Time per message}
$$

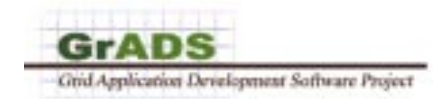

#### **Performance Model**

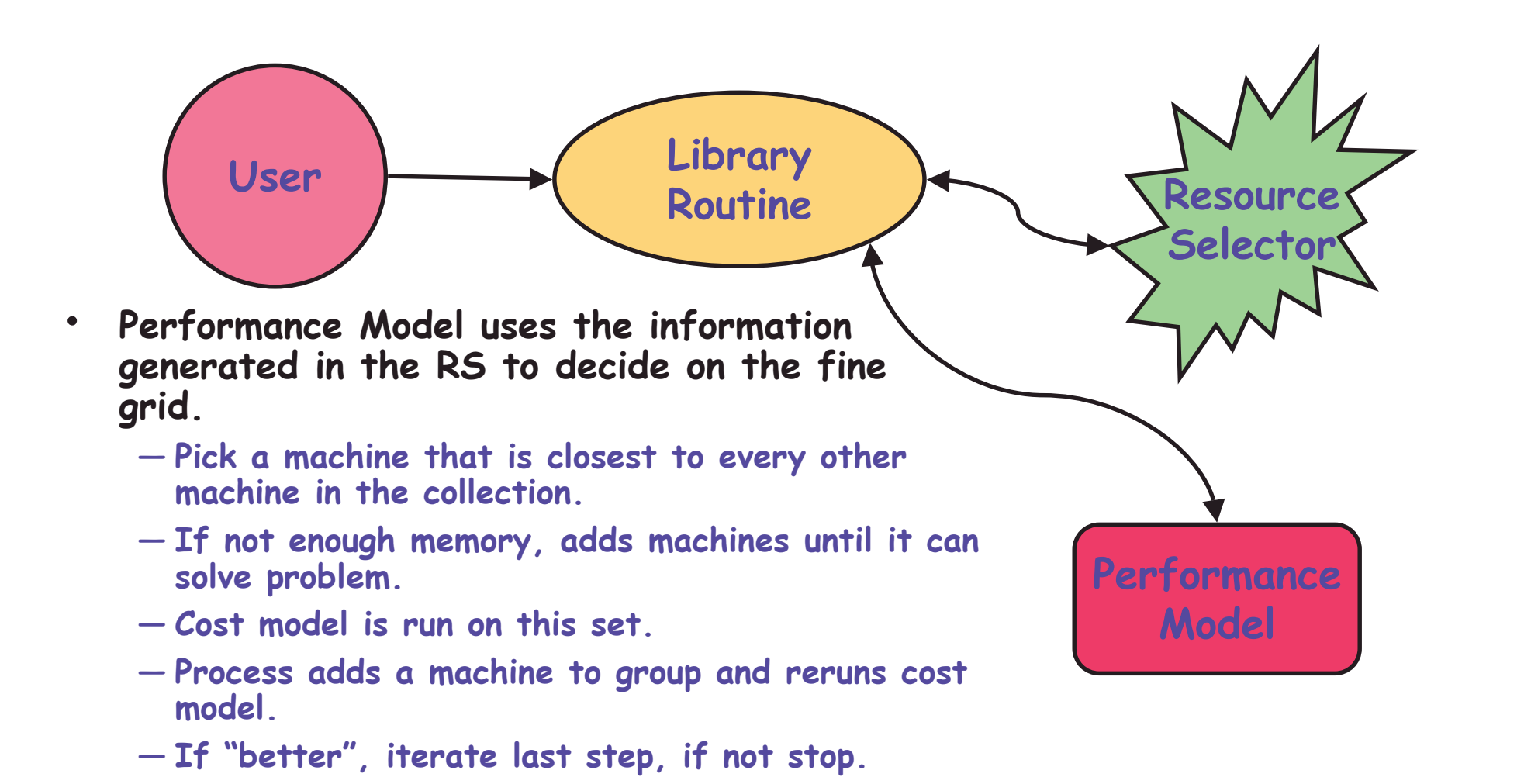

GrADS Grid Application Development Software Project

#### **Contract Development**

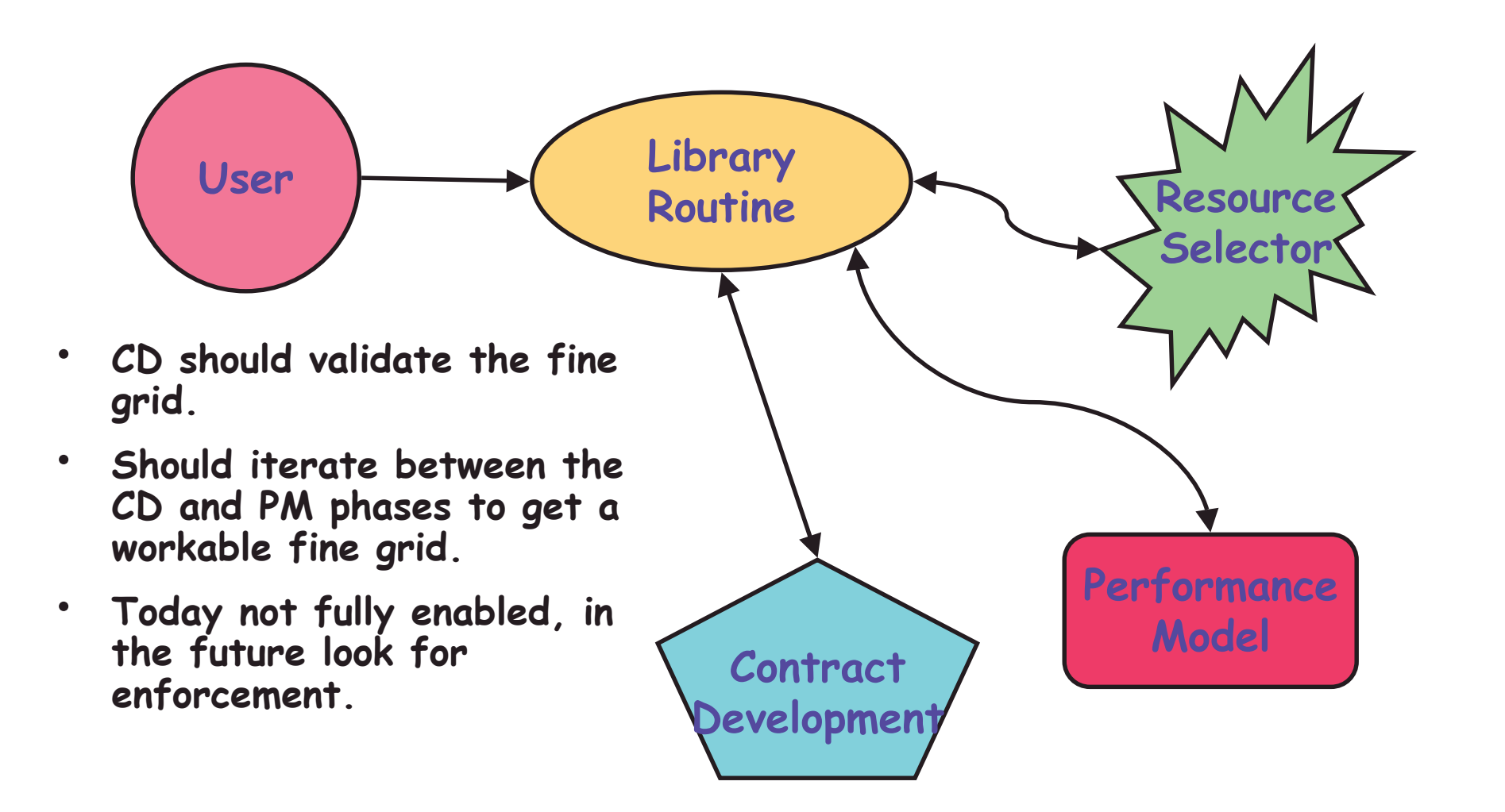

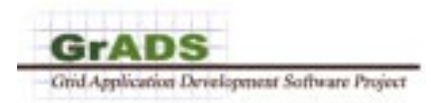

### **Application Launcher**

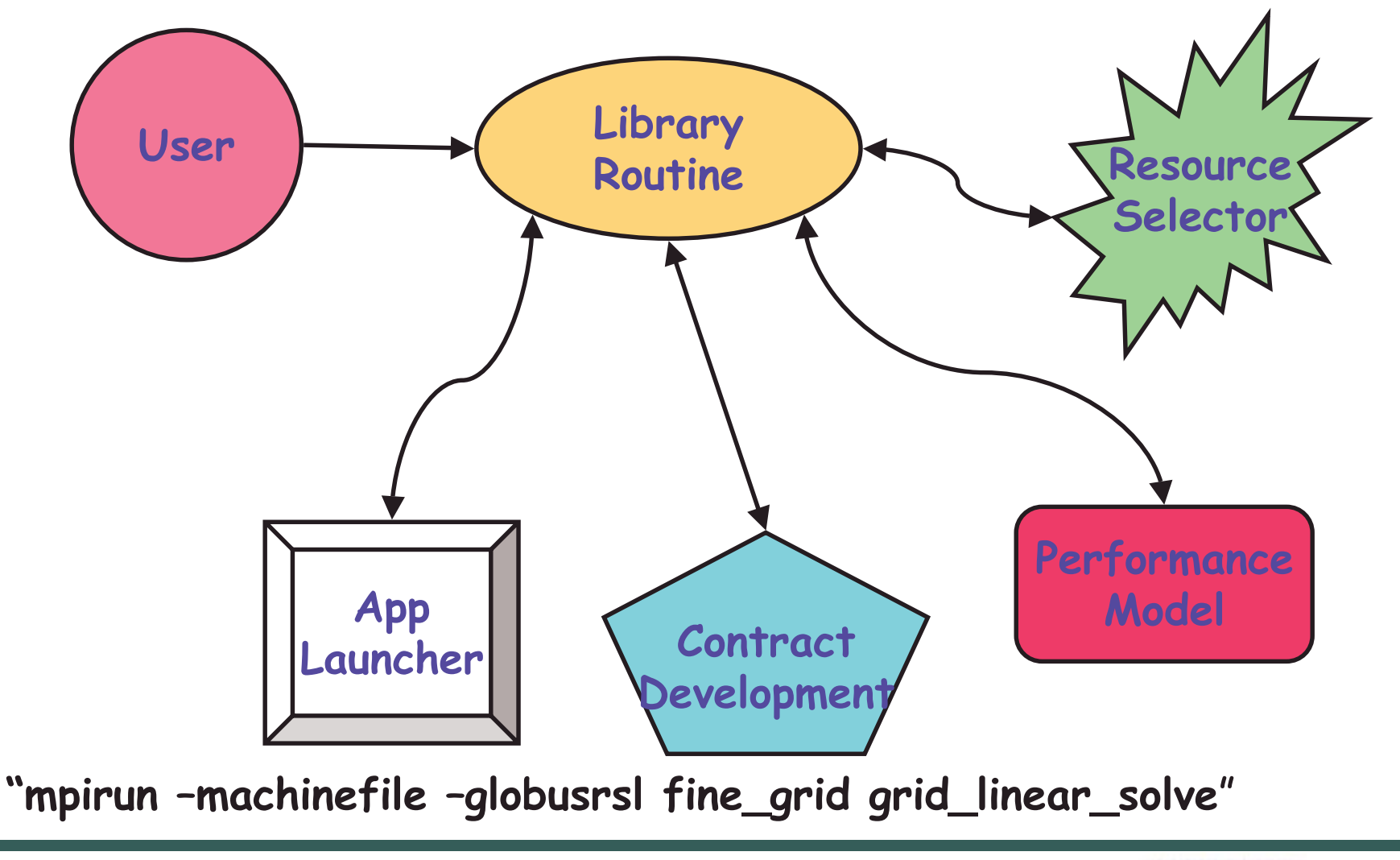

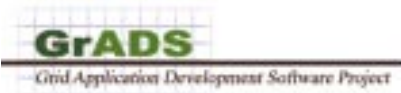

## **Experimental Hardware / Software Grid**

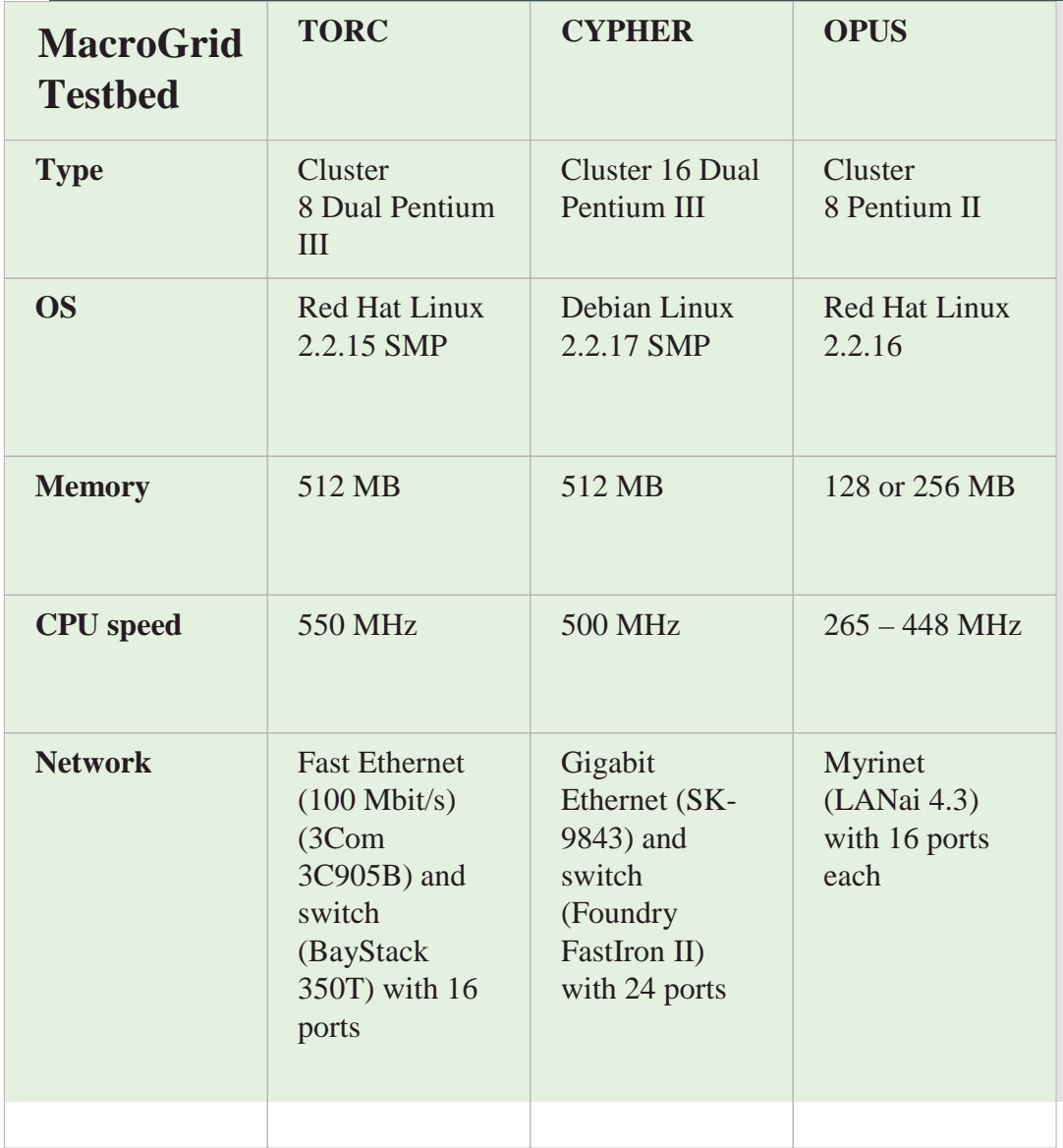

- ˇGlobus version 1 1 3
- ˇAutopilot version 2.3
- ˇNWS version 2.0.pre2
- ˇ• MPICH-G version 1.1.2
- ˇScaLAPACK version 1.6
- ˇATLAS/BLAS version 3.0.2
- ˇBLACS version 1.1
- $\bullet$ PAPI version 1.1.5
- $\bullet$ GrADS' "Crafted code"

Independent components being pu<sup>t</sup> together and interacting

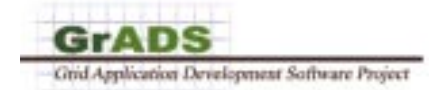

#### **Performance Model Validation**

56.47

 $\overline{50.9}$ 

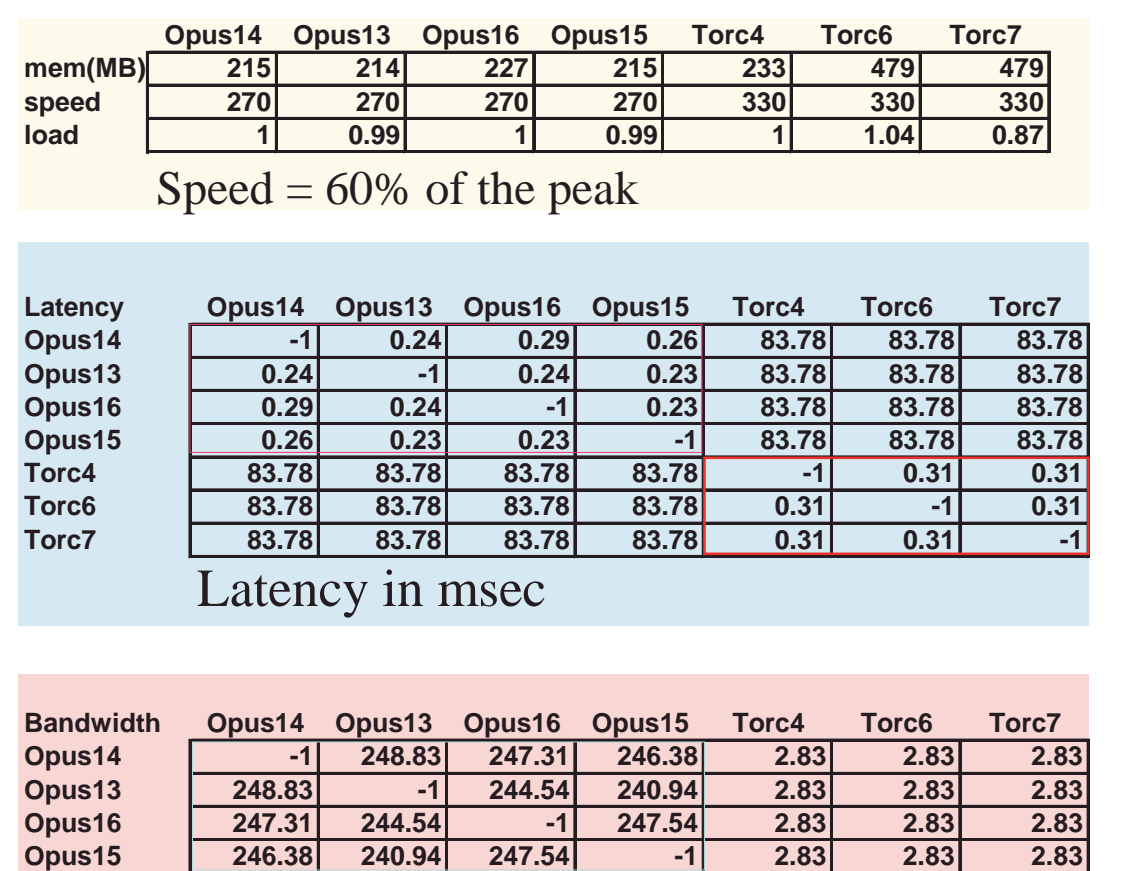

**Torc4 2.83 2.83 2.83 2.83 -1 81.96 56.47Torc6 2.83 2.83 2.83 2.83 81.96 -1 50.9**

**Torc7 2.83 2.83 2.83 2.83 56.47 50.9 -1**Bandwidth in Mb/s

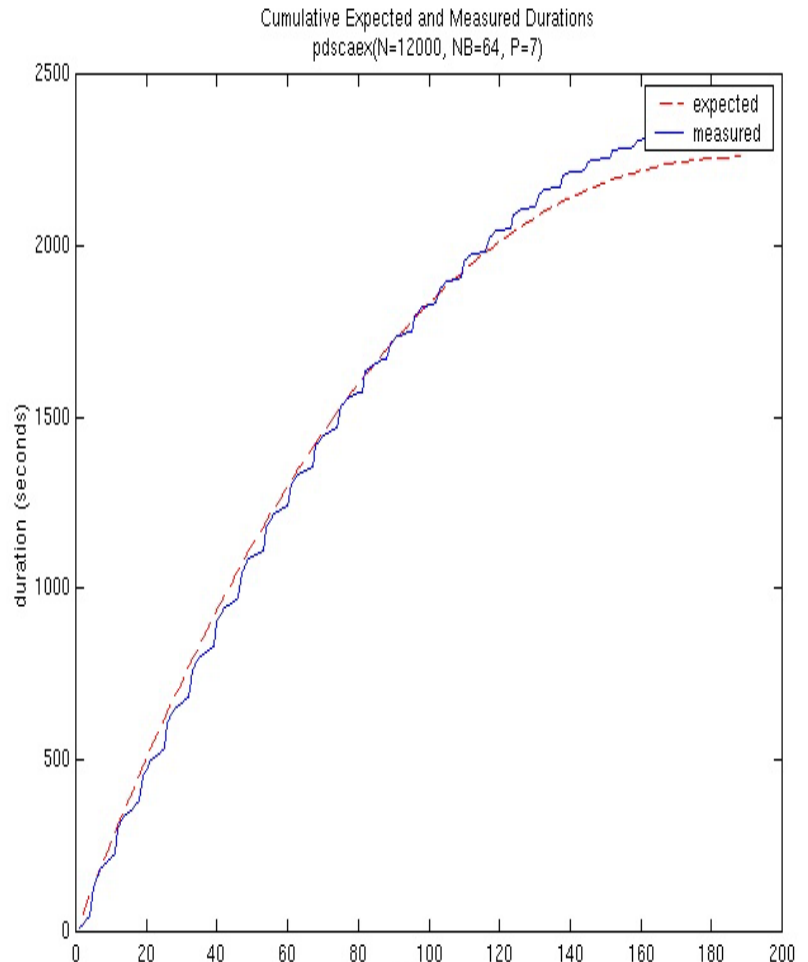

iteration

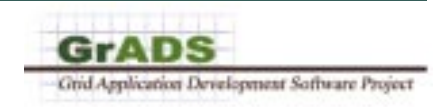

This is for <sup>a</sup> refined grid

#### **Grid ScaLAPACK vs Non-Grid ScaLAPACK, Dedicated Torc machines**

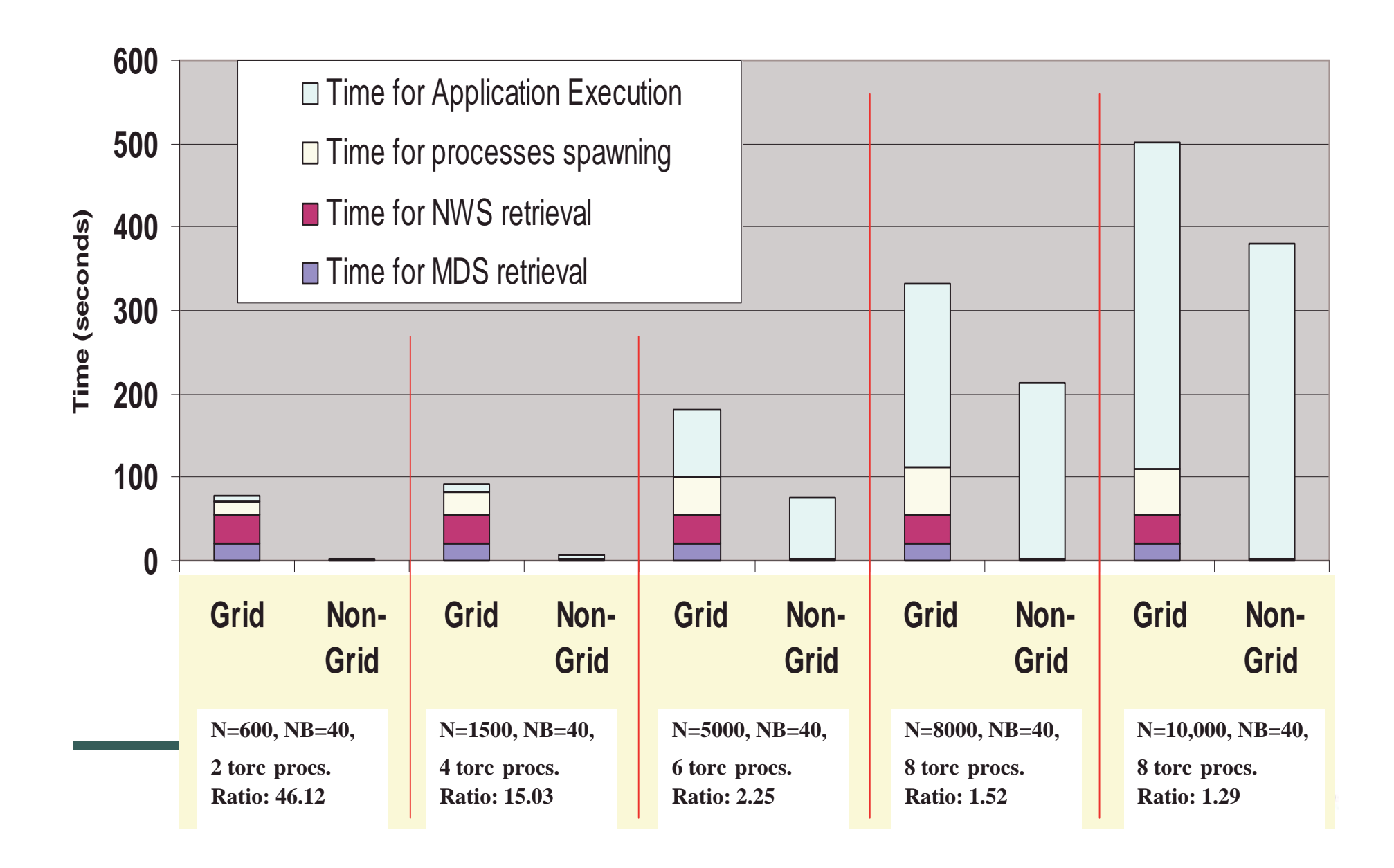

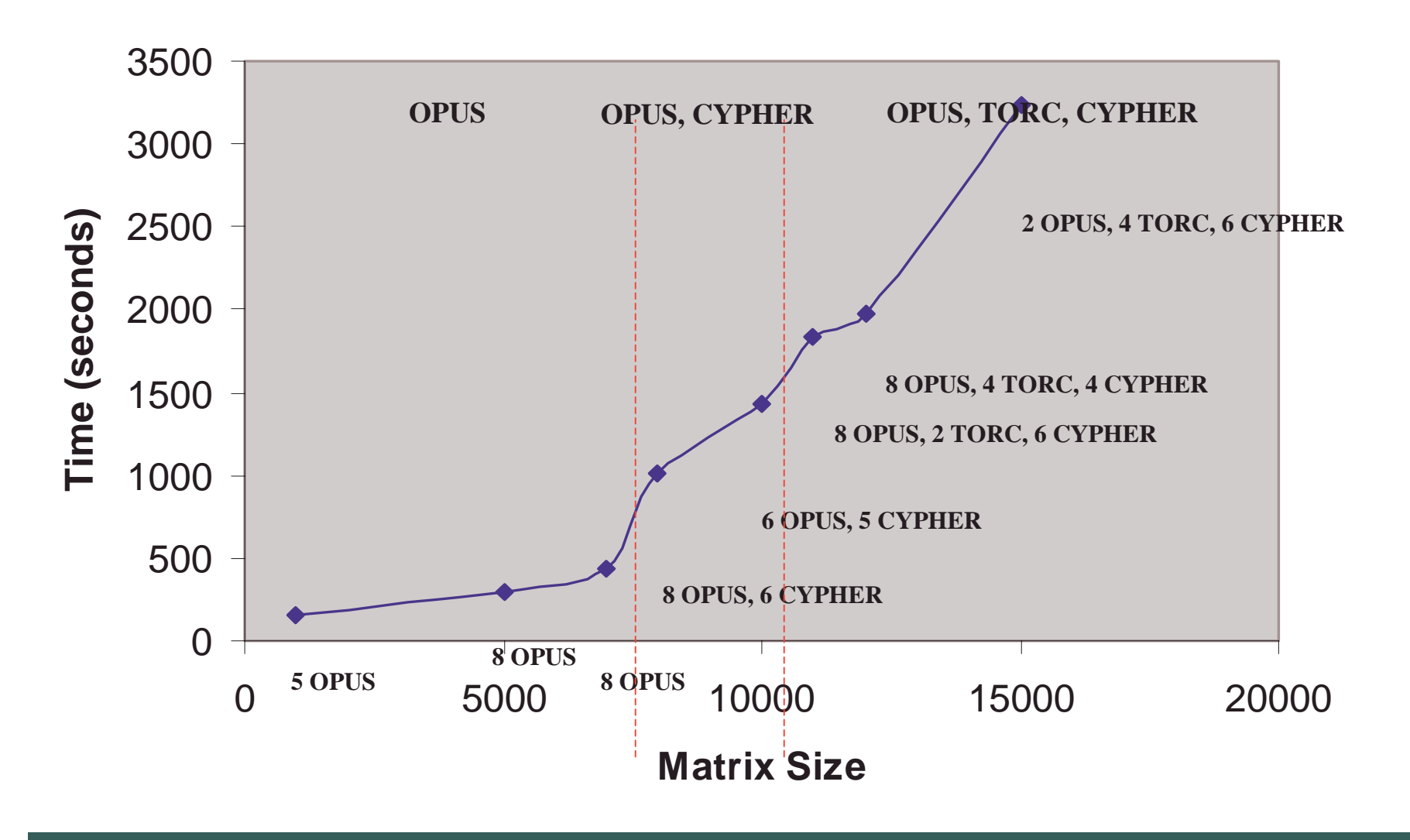

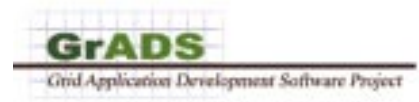

## **Largest Problem Solved**

#### • Matrix of size 30,000

- $-7.2$  GB for the data
- -32 processors to choose from UIUC and UT
	- Not all machines have 512 MBs, some little as 128 MBs
- -PM chose 17 machines in 2 clusters from UT
- $\sim$  Computation took 84 minutes
	- 3.6 Gflop/s total
	- 210 Mflop/s per processor
	- ScaLAPACK on a cluster of 17 processors would get about<br>50% of peak
	- Processors are 500 MHz or 500 Mflop/s peak
	- $\,$  For this grid computation 20% less than ScaLAPACK

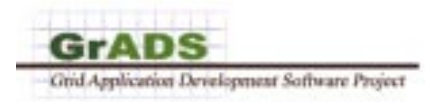

### **PETSc and GrADS**

- ˇ**Portable, Extensible Toolkit for Scientific Computation**
- Numerical software for scalable solutions for PDE's
	- $-$  Toolkit for PDE's
	- $-$  Portable and MPI based
- Large user base
	- $\boldsymbol{-}$  One of the other numerical packages in wide use
- Has extensive sparse solvers
	- $\overline{\phantom{a}}$   $\overline{\phantom{a}}$   $\overline{\phant$
- From Argonne National Lab
	- $\;$   $\;$  Balay, Gropp, Curfman, and Smith
- $\bullet$ Applying the same ideas as was done in the ScaLAPACK example.

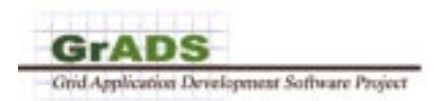

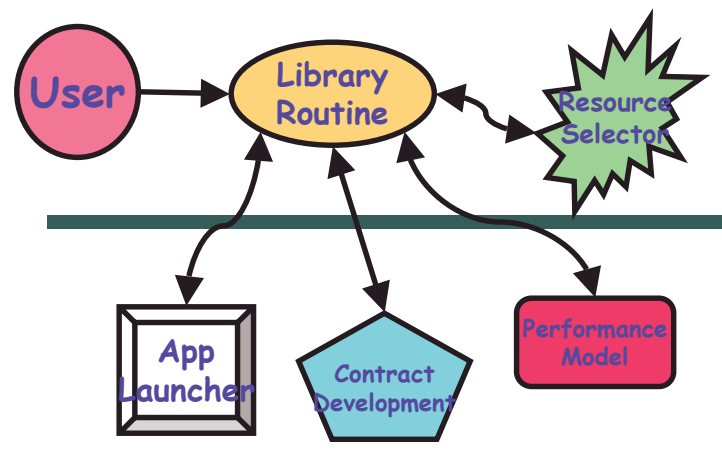

#### **General Library Interface**

- ˇWe have a start on an interface that will work, in general, with numerical libraries.
	- -Tt's can be a "simple" operation to plug in other numerical<br>routines/libraries
	- -Developing migration mechanisms for contract violations.
- Today a library writer needs to supply
	- -Numerical Routine
	- -Performance Model
- The rest of the framework can remain the same.

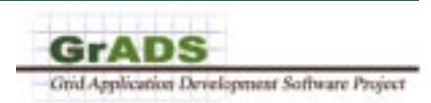

## **Conclusions**

- ˇExperiments are driving GrADS development
	- $-$  Hand developed leading to an automated design.
	- $-$  Exposes a number of areas for improvement
	- $\rightarrow$  Very positive feed back to component developers with each experiment.
- $\bullet$ **CGrADS** will automate much of the decisions in the Grid environment to provide best time to solution.
	- $-$  Adaptivity to the dynamic environment.
	- $-$  As the complexities of the Grid increase need to develop strategies for self adaptability.
- ˇDeveloping a basic infrastructure for computational science applications and software in the Grid environment
	- $-$  Lack of tools is hampering development today.
- ˇAs a team, we have tremendous experience and tools; and we are working together.
	- $\boldsymbol{-}$  Coordinated integration
	- $-$  Critical mass of components
- ˇInitiate community activities  $-$  Standards
- ˇOpportunistic research
	- $\blacksquare$  Seize on future opportunities to rapidly deploy and develop tools, standards, etc.

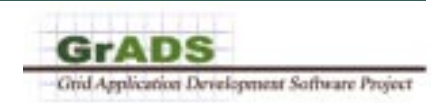

#### **Strategy for Library Development on the Grid**

ˇ

- $\bullet$ Short term: 2 years
	- $-$  Latency tolerance algorithms
	- $-$  Rules for self tuning
	- $\overline{\phantom{a}}$   $\overline{\phantom{a}}$   $\overline{\$
	- $-$  Migration on contract violation
	- $-$  Explore the problems inherent in  $\,$ creating and deploying Grid applications, we will manually implement
	- $\mathrel{\mathsf{—}}$  Integration of various tools
	- $-$  Provide tools to community
	- $-$  Experimentally validate the library
- $\bullet$ • Medium term: 3-5 years
	- $-$  New library interfaces with higher-level abstractions together with performance contract and runtime support for adaptivity will be constructed.
	- $\,$  Adaptive monitoring
	- $-$  Self tuning
	- $\sim$  Community activity for library and application mechanisms
- $-$  Integration of various tools
- $-$  Provide tools to community
- $\div$  Experimentally validate the library and framework
- $-$  Work with commercial vendors to speed adoption of the ideas, technologies, and artifacts developed by CGrADS.
- $-$  A complete set of Grid libraries, along with appropriate documentation and test ˝˛¸ˇ¸˚
- Long term: 5-10 years
	- $-$  High level algorithm description
	- $-$  Experimentally validate the library and framework
	- $-$  Continue work on new numerical algorithms capable of controlling large, complex heterogeneous and dynamic applications
	- $-$  Experimentally validate the complete GrADSoft framework, including integrated runtime systems, adaptive compilation systems, libraries, and PSE's

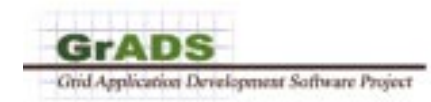